## **Responsive Breakpoint Theory Cheatsheet**

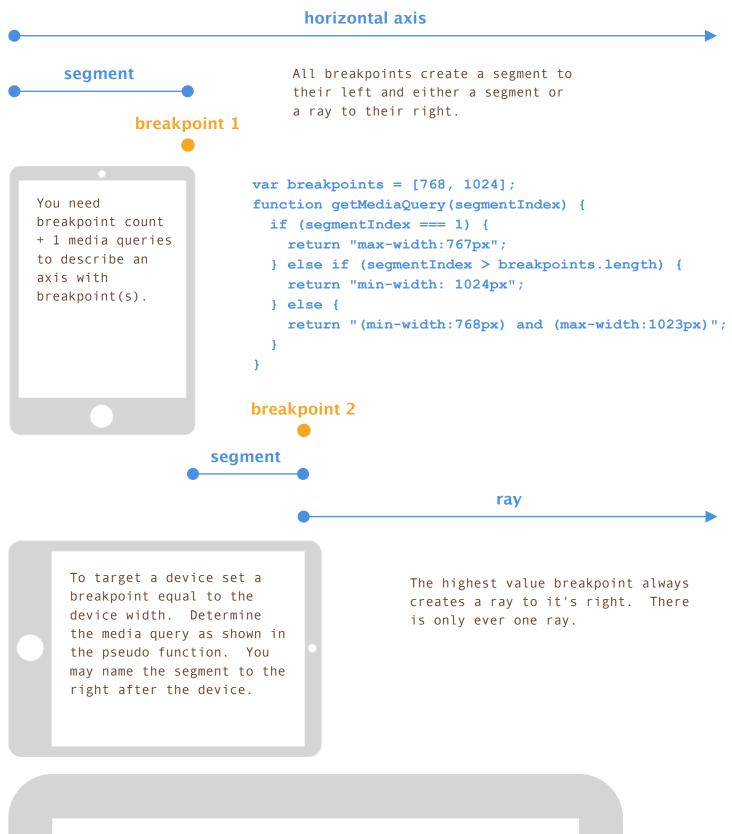

To optimize an image for a segment, use the value of the breakpoint to the right, subtract 1, and resize to that value. To optimize for the ray, you have to pick a sensible width greater than the value of the highest breakpoint, which takes into account probable max screen size.